# **142.1.1 Conventions**

#### **142.1.1.1 State diagrams**

The body of this standard comprises state diagrams, including the associated definitions of variables, constants, and functions. The notation used in the state diagrams follows the conventions in 21.5. In case of any discrepancies between a state diagram and descriptive text, the state diagram prevails.

### **142.1.1.2 Timers**

Some state diagrams may utilize timers. Timers follow the conventions of 14.2.3.2 augmented as follows:

- a) [start x\_timer, y] sets expiration of *y* to timer *x\_timer*.
- b) Upon expiration of timer *x\_timer*, a Boolean variable *x\_timer\_done* gets asserted automatically. Restarting the timer *x\_timer* deasserts the value of *x\_timer\_done*.
- c) [stop x\_timer] aborts the timer operation for *x\_timer* deasserting *x\_timer\_done* indefinitely.

#### **142.1.1.3 Operations on variables**

<span id="page-0-0"></span>The state diagram operators are shown in [Table 142-X.](#page-0-0)

# **Table 142-x—State diagram operators**

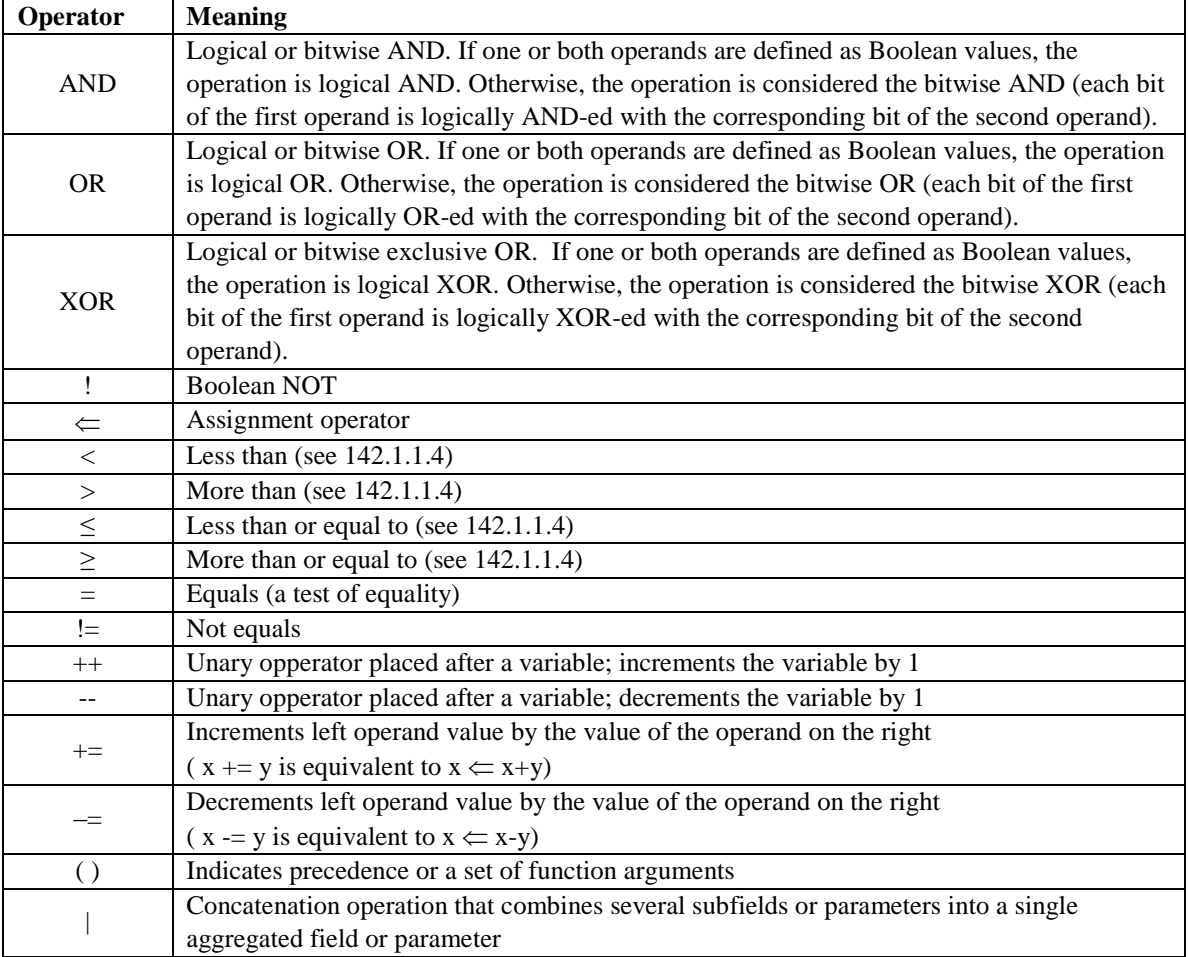

Variables that allow access to individual bits are called *vectors*. The vector notations use 0 to mark the first received bit. Individual bits are accessed using the following notation:

- a) data\_vector< $k$ > accesses  $k<sup>th</sup>$  bit of the vector.
- b) data vector $\leq$ m:n $>$  accesses bits *n* through *m* inclusively. The *n*<sup>th</sup> bit is received earlier than the *m*<sup>th</sup> bit.

Refer to 3.1 for the conventions on bit ordering.

### **142.1.1.4 Comparisons of cyclic variables**

A function  $a < b$  is used to compare two values. Returned value is true when b is larger than a allowing for wraparound of *a* and *b*. The comparison is made by subtracting *b* from *a* and testing the MSB. When MSB $(a-b) = 1$  the value *true* is returned, else *false* is returned. In addition, the following functions are defined in terms of *a* < *b*:

- a)  $a > b$  is equivalent to  $(a < b \text{ or } a = b)$
- b)  $a \ge b$  is equivalent to  $!(a < b)$
- c)  $a \leq b$  is equivalent to  $!(a > b)$

#### **142.1.1.5 FIFO access operations**

State diagrams used in this standard make extensive use of *first-in, first-out* (FIFO) buffers. These buffers support a common set of operations, as defined below:

- a) *Buf.Append(e)* adds the element *e* to the input of FIFO buffer *Buf*.
- b) *Buf.Clear()* removes all elements from the FIFO buffer *Buf*.
- c) *Buf.Fill(e)* writes element/value *e* into each position of FIFO buffer *Buf*.
- d) *Buf.GetHead()* returns the oldest (head) element in the FIFO buffer *Buf*, and removes that element from the FIFO, decreasing its length by one.
- e) *Buf.IsEmpty()* returns true if the FIFO buffer is empty (has no elements), otherwise the function returns false.
- f) *Buf.IsFull()* returns true if the FIFO buffer *Buf* is full (i.e., *Buf* has no unoccupied positions), otherwise the function returns false.
- g) *Buf.PeekHead()* returns the oldest (head) element in the FIFO buffer *Buf* without removing that element from the FIFO.

All of the FIFO access operations are assumed to be non-blocking and to take zero time to complete the execution.